# 富山大学五福キャンパスの教養教育科目「情報処理」の変遷

総合情報基盤センター 准教授 上木 佐季子

富山大学の五福キャンパスでは,教養部廃止に伴っての教育改革で,平成 5 年度から教養教育科目 としての全学「情報処理」を開始した.この科目の目的は,コンピュータとネットワークによる情報 活用,情報処理および情報通信技術を学生各自の専門分野において有用なツールとして活用できるよ うになることである。本稿では,五福キャンパスでの教養教育科目「情報処理」について,その変遷, 実施体制,授業の内容を紹介する.

キーワード:教養教育,情報処理,情報処理教育

#### 1.はじめに

現在の富山大学は,平成 17 年 10 月に旧富山大 学・富山医科薬科大学・高岡短期大学の 3 大学の 再編統合により発足した 8 学部を持つ総合大学で あり,五福キャンパス(人文,人間発達,経済, 理,工学部),杉谷キャンパス(医,薬学部)と 高岡キャンパス(芸術文化学部)の 3 キャンパス に分かれている(図 1).なお,平成 27 年度入学 生の割合は、図2のとおりである.

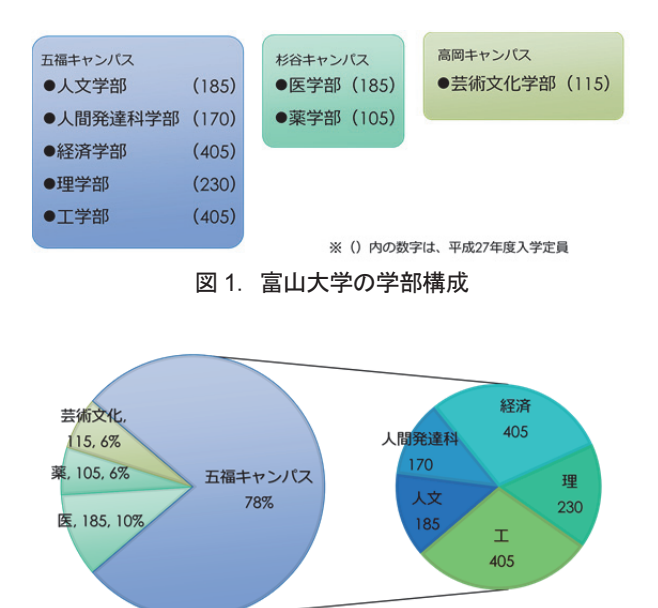

図 2.平成 27 年度入学生の割合

本稿では,五福キャンパスでの教養教育科目「情 報処理」について,まずその変遷,そして,科目

の実施体制,授業の内容を説明する.

# 2. 全学「情報処理」の開始

五福キャンパスでは,教養部廃止に伴っての教 育改革で,平成 5 年度から教養教育科目としての 全学「情報処理」を(選択科目として)開始した (表 1).授業形態については,開始当初から平 成 17 年までの 13 年間は、クォーター制(1 コマ 90 分を 2 コマ連続×7 週)で実施し, その後, 現 在までセメスター制(1 コマ 90 分×15 週)で実 施している.また,平成 24 年度には,必修科目 となった.

表 1. 教養教育科目「情報処理」の変遷

| 年度                      |                               | LMS           |
|-------------------------|-------------------------------|---------------|
| 1993 (H5)               | 全学「情報処理」開始<br>選択科目※<br>クオーター制 |               |
|                         |                               |               |
| 2004 (H16)              | 国立大学法人化                       |               |
| 2005 (H17)              | (高校普通科「情報」開始)<br>3大学統合 (10月)  |               |
| 2006 (H18)              | レベル別クラス分け (初心者, 普通) セメスター制に   |               |
| 2007 (H19)              | レベル別クラス分け (初心者, 普通)           | WebCT LMS利用開始 |
| 2008                    | レベル別クラス分け廃止                   | WebCT         |
| 2009                    |                               | WebCT         |
| 2010                    |                               | Blackboard    |
| 2011                    |                               | Blackboard    |
| 2012 (H <sub>24</sub> ) | 必修科目に                         | Blackboard    |
| 2013                    |                               | Moodle        |
| 2014                    |                               | Moodle        |
| 2015 (H27)              |                               | Moodle        |

#### 3.実施体制

学部およびセンターに所属する全教員は,教養 教育の授業実施主体である教科部会のいずれかに 所属しており,「情報処理」科目は,情報処理教 育部会の教員が担当している(図3). 選択科目 であった平成 23 年度までは、毎年 1 年生の約 9 割が受講し,1 クラス 45 名程度の約 30 クラスが 編成された.必修科目になった平成 24 年度から は,再履修クラスも含めて,毎年約 35 クラスが 編成されている. 1クラスは教員1名とティーチ ングアシスタント1名で担当している.

平成 27 年 4 月現在の情報処理教育部会所属教 員数は表 2 のとおりである.

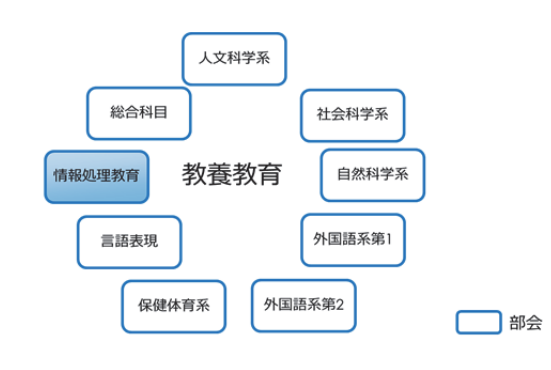

### 図 3. 教養教育の教科部会

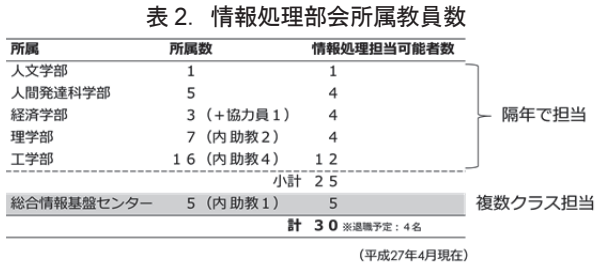

# 4.授業内容

授業内容は,開講学部および担当教官によって 多少の違いはあるが,コアとする内容は,富山大 学 ICT 環境, PC 操作スキル, 電子メール, 情報 検索・収集,ワープロソフトを始めとする基本ア プリケーションソフトの活用,情報倫理となって いる.そして,クラスによっては,これらの他に HTML による Web ページの作成・公開, 数式処 理システム Mathematica,論文清書システム TeX, データ解析、統計解析のいずれかを取り入れてい るようである(図4).

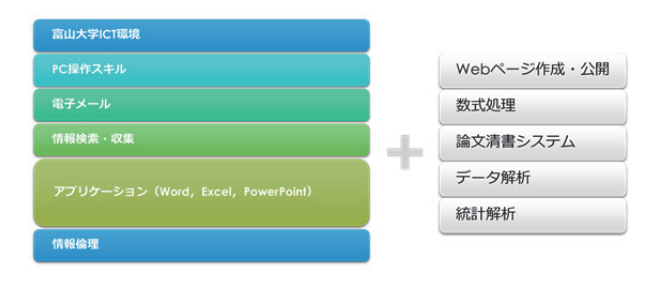

# 図 4.情報処理の授業内容

### 5.教科書

授業の教科書は,情報処理教育部会内の研究会 またはワーキンググループが毎年作成している (図 5).

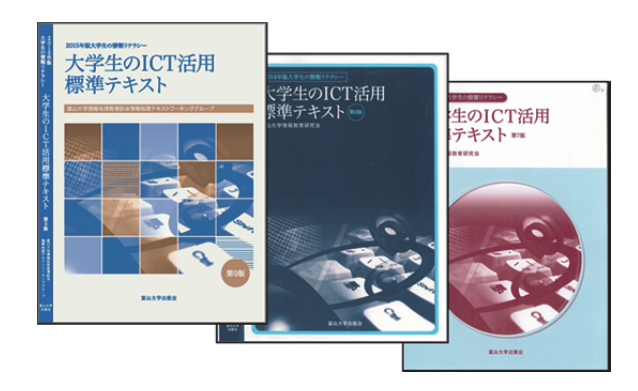

#### 図 5.情報処理の教科書

これまでに作成された教科書の目次については, 資料「富山大学情報処理教育の授業内容(教科書 から見た授業内容)」を参照していただきたい. この資料は,情報処理の教科書作成に長年にわた りご尽力いただいた総合情報基盤センター教授の 高井正三先生が作成されたものである(フォーマ ットのみこの原稿に合わせた).

資料

富山大学情報処理教育の授業内容(教科書から見た授業内容)2015.08.03 富山大学総合情報基盤センター 高井正三 作成

H05(1993) 第1版 (生協から出版) Ⅰ.情報処理実習科目実習参考テキスト(第 1 版) .大型計算機端末及びパソコン端末としての使用法 2. 大型機端末及びパソコンの使用法の実習 .エディタ:MIFES の使い方 .日本語ワープロ:一太郎の使い方 .表計算ソフト:Lotus 1-2-3 の使い方 .コマンド・プロシージャ言語:REXX 入門 .統計解析システム:SAS 入門 .英論文清書システム:TeX 入門 .対話式図表作成ユーティリティ:ICU の使い方 Ⅱ.情報処理センター利用の手引き .イントロダクションーComputer 使用開始に際して 2. 仮想計算機システム OS(VM/CMS) .システム・プロダクト編集プログラム XEDITOR .Fortran プログラミング .システム・プロダクト解釈プログラム REXX .英論文清書システム:TeX 利用の手引き .図書館情報システム:DOBIS 利用の手引き .国際学術ネットワーク BITNET 利用の手引き

.グラフィック(GDDM)を使おう

ページ+342 ページ=541 ページ

H06(1994) 第2版 (生協から出版) 情報処理科目 改訂 2 版 .はじめに .コンピュータ入門 .MIFES エディタ .Lotus 1-2-3 入門テキスト .一太郎の使い方 .BASIC 入門 7. MS-WINDOWS .FD の使い方 .コンピュータ実習の手引き .数式処理(Computer Algebra) .TeX 入門 .電子メール(BITNET) 13. ICU (Interactive Chart Utility)の使い方 .SAS 入門 .図書館情報検索(DOBIS) .Macintosh による情報処理

ページ

H07(1995) 第 3 版 (生協から出版) 情報処理科目 改訂 3 版 Ⅰ.コンピュータ入門 .はじめに .コンピュータ入門 Ⅱ. パーソナル・コンピュータ入門 .マイフェス・エディタ(MIFES Editor) .Lotus 1-2-3 入門 .一太郎の使い方 .FD の使い方 7. MS-WINDOWS .BASIC 入門 Ⅲ.ホスト・コンピュータ編 .ホストコンピュータ実習の手引き .数式処理(Computer Algebra) .TeX 入門 .電子メール(BITNET) .グラフ作成ツール ICU .SAS 入門 .図書館情報検索(DOBIS) Ⅳ.マッキントッシュ編 .Macintosh による情報処理

ページ

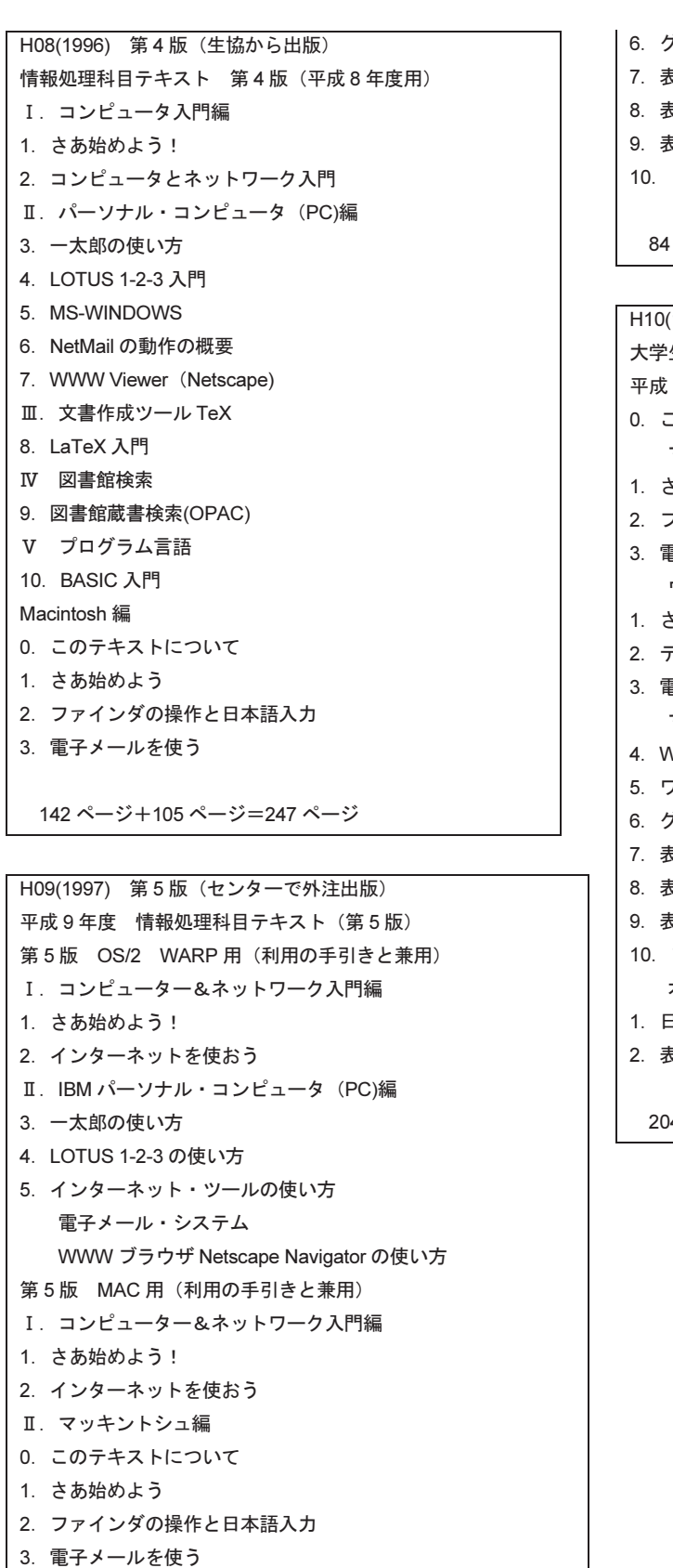

- .WWW を使う
- Ⅲ クラリス・ワークス編
- .ワープロを使う

.グラッフィックスを使う .表計算を使う .表計算でグラフを作る .表計算の進んだ使い方 これからどう学んでいくか ページ+33 ページ+106 ページ=223 ページ

(1998) 第 6 版 (生協から出版) 大学生の情報リテラシー入門 平成 10 年度 情報処理科目テキスト(第 6 版) このテキストについて マッキントシュ編 .さあ始めよう .ファインダの操作と日本語の入力 .電子メールを使う ウィンドウズ編 .さあ始めよう .デスクトップ上での操作と日本語の入力 .電子メールを使う マッキントシュ&ウィンドウズ共通編 .WWW を使う .ワープロを使う .グラッフィックスを使う .表計算を使う .表計算でグラフを作る .表計算の進んだ使い方 .プレゼンテーションをする オプション編 .日本語ワープロ「一太郎」を使う .表計算ソフト「Lotus 1-2-3」を使う

14 ページ

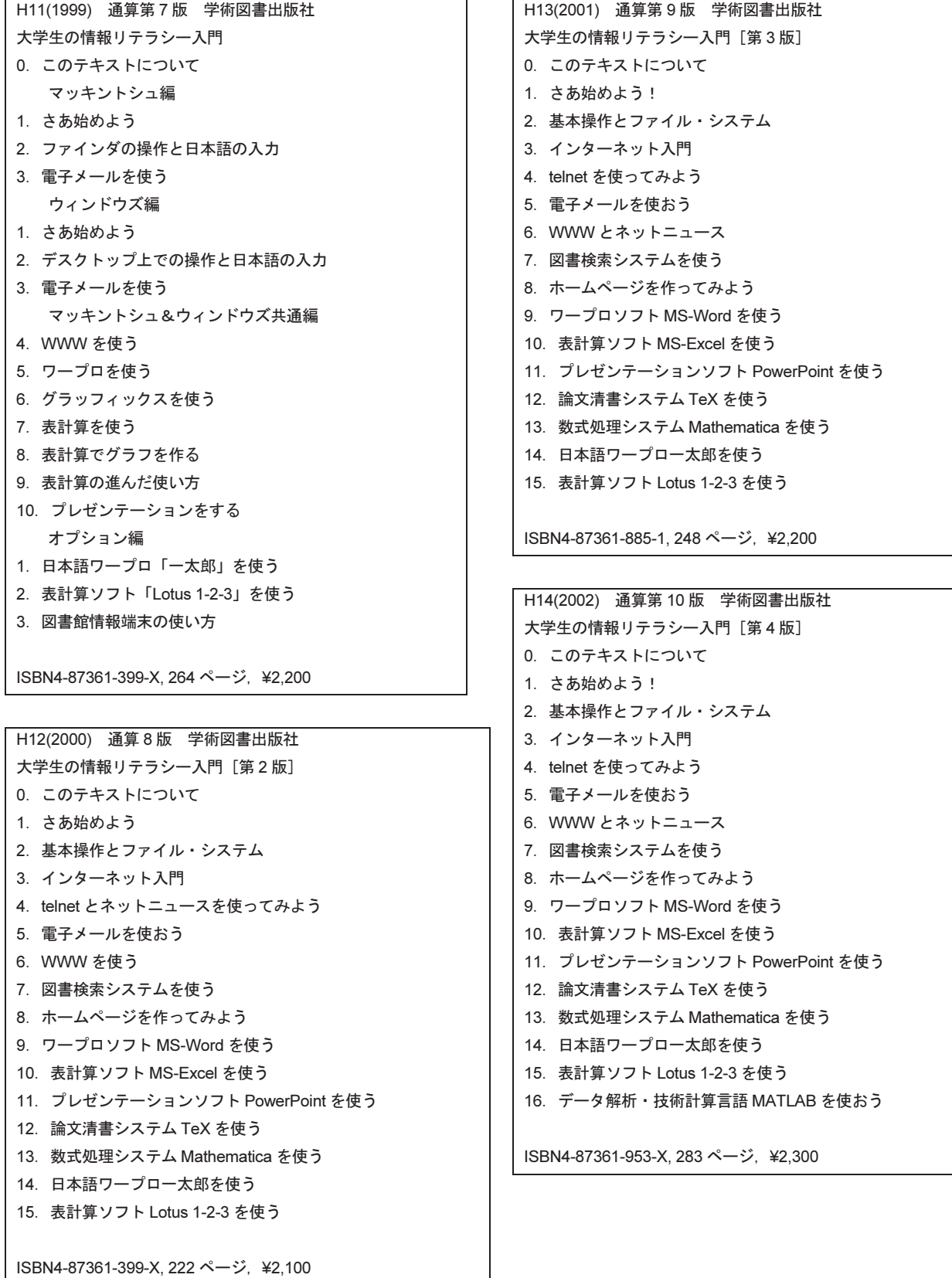

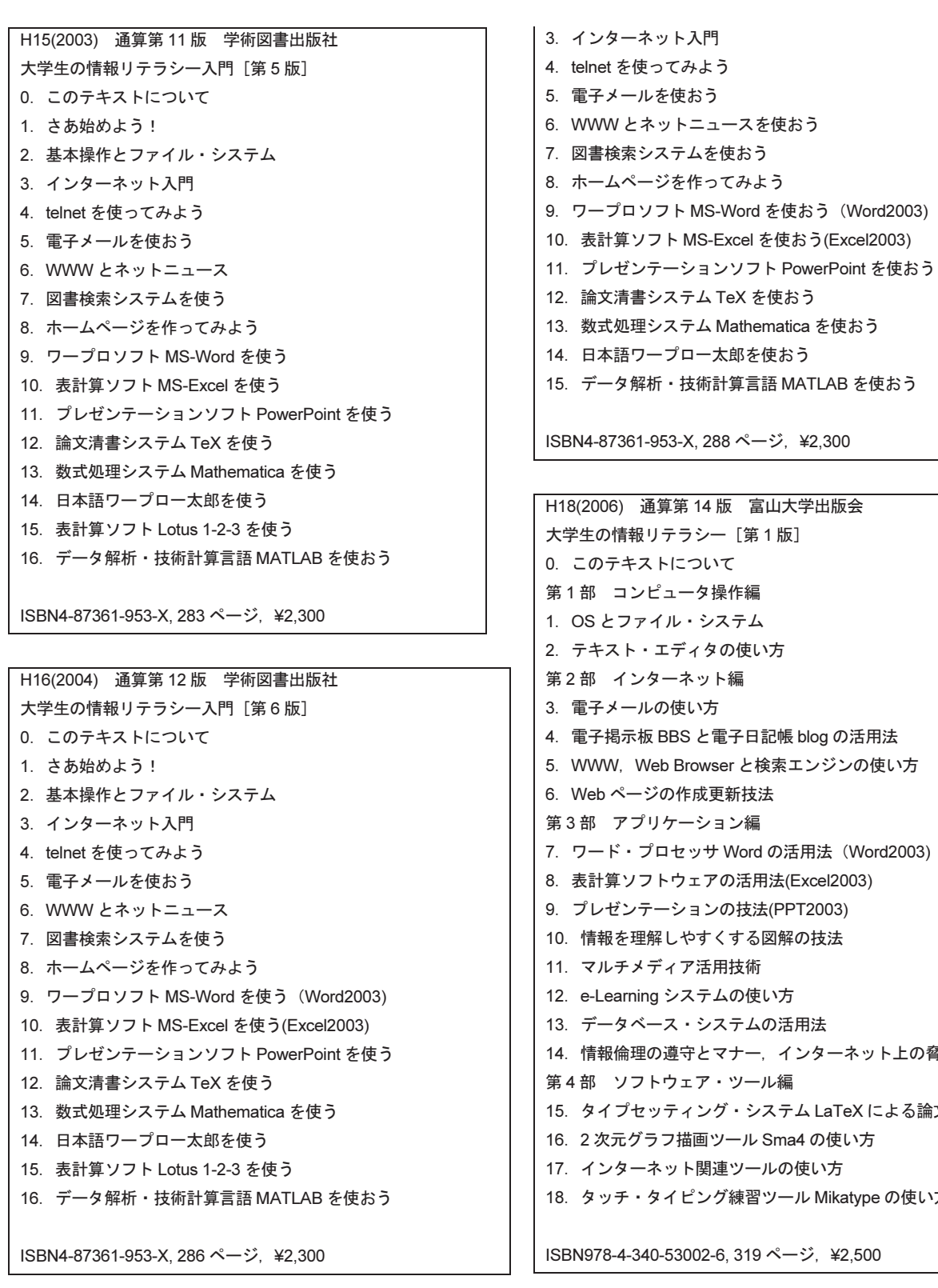

H17(2005) 通算第 13 版 学術図書出版社 大学生の情報リテラシー入門 [第7版]

.このテキストについて .さあ始めよう!

.基本操作とファイル・システム

88 ページ, ¥2,300 版 富山大学出版会 - [第 1 版] .このテキストについて 操作編 ステム の使い方 ト編 .電子メールの使い方 .電子掲示板 BBS と電子日記帳 blog の活用法 ser と検索エンジンの使い方 .Web ページの作成更新技法 ョン編 · Word の活用法 (Word2003) 7の活用法(Excel2003) *v*の技法(PPT2003) くする図解の技法 用技術 ムの使い方 ステムの活用法 マナー、インターネット上の脅威と対策 ・ツール編 グ・システム LaTeX による論文の作成 ソール Sma4 の使い方 連ツールの使い方 グ練習ツール Mikatype の使い方

8, 319 ページ, ¥2,500

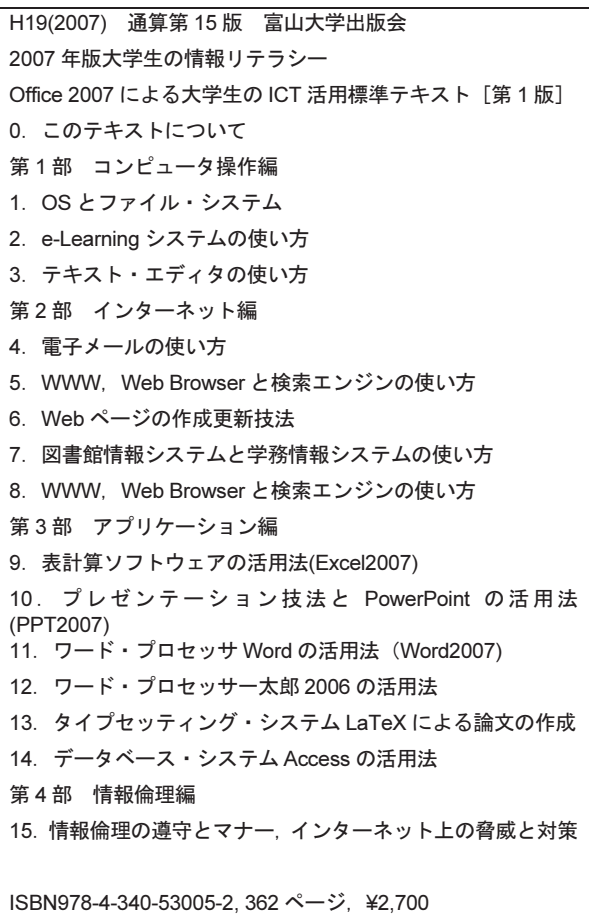

H20(2008) 通算第 16 版 富山大学出版会 年版大学生の情報リテラシー Office 2007 による大学生の ICT 活用標準テキスト[第 2 版] .このテキストについて 第1部 コンピュータ操作編 .PC システムの基本操作 .E-LEARNING システムの使い方 .テキスト・エディタの使い方 第2部 インターネット編 .電子メールの使い方 .WWW, WEB BROWSER と検索エンジンの使い方 .WEB ページの作成・更新技法 .図書館情報システムと学務情報システムの使い方 .電子掲示板 BBS と電子日記帳 BLOG の活用法 第 3 部 アプリケーション編 .表計算ソフトウェア Excel の活用法 .プレゼンテーション技法と PowerPoint の活用法 .ワード・プロセッサ Word の活用法 .ワード・プロセッサ 一太郎 2006 の活用法 .タイプセッティング・システム LaTeX による論文の作成 .データベース・システム Access の活用法

第 4 部 情報倫理編 .情報報倫理の遵守とマナー,インターネット上の脅威と対策

ISBN978-4-340-53007-6, 376 ページ,¥2,700

```
H21(2009) 通算第 17 版 富山大学出版会
2009 年版大学生の情報リテラシー
Office 2007 による大学生の ICT 活用標準テキスト[第 3 版]
0.このテキストについて
第1部 コンピューター操作編
1.PC システムの基本操作
2.e-Learning システムの使い方
3.テキスト・エディタの使い方
第2部 インターネット編
4.電子メールの使い方
5.WWW, Web Browser と検索エンジンの使い方
6.Web ページの作成・更新技法
7.図書館情報システムと学務情報システムの使い方
8.ソーシャル・ウェブ・サービス:SNS, Blog,他の活用法
第3部 アプリケーション編
9.プレゼンテーション技法と PowerPoint の活用法
10.表計算ソフトウェア Excel の活用法
11.ワード・プロセッサ Word の活用法
12.データベース・システム Access の活用法
13.タイプセッティング・システム LaTeX による論文の作成
第 4 部 情報倫理編
14.情報倫理の遵守とマナー,インターネット上の脅威と対策
第 5 部 データ処理・データ解析編
15.2 次元グラフ描画ツール Sma4 の活用法
16.データ解析・技術計算言語 MATLAB の活用法
17.数式処理システム Mathematica の活用法
```
ISBN978-4-340-53012-0, 417 ページ, ¥3,000

H22(2010) 通算第 18 版 富山大学出版会 年版大学生の情報リテラシー 大学生の ICT 活用標準テキスト[第 4 版] .このテキストについて 第1部 コンピューター操作編 .OS とファイル・システム .e-Learning システムの使い方 .テキスト・エディタの使い方 第2部 インターネット編 .電子メールの使い方 .Web Browser と Search Engine の使い方 .HTML とスタイルシートによる Web ページ作成の基礎 .Social Web Services の利用法 第3部 アプリケーション編 .ワード・プロセッサー MS Word の活用法 .表計算ソフトウェア MS Excel の活用法 .プレゼンテーション技法と MS PowerPoint の活用法 11. OpenOffice. org Writer, Calc, Impress などの活用法 .データベース・システム Access の活用法 .タイプセッティング・システム LaTeX による論文の作成 第 4 部 情報倫理編 .情報倫理の遵守とマナー,インターネット上の脅威と対策 第 5 部 データ処理・データ解析編 .数式処理システム Mathematica の活用法 .2 次元グラフ描画ツール Sma4 の活用法 参照文献 索引

ISBN978-4-340-53016-8, 433 ページ, ¥3,000

H23(2011) 通算第 19 版 富山大学出版会 年版大学生の情報リテラシー 大学生の ICT 活用標準テキスト[第 5 版] .このテキストについて 第1部 コンピューター操作編 .OS とファイル・システム .e-Learning システムの使い方 .テキスト・エディタの使い方 第2部 インターネット編 .電子メールの使い方 .Web ブラウザと Search Engine の使い方 .HTML とスタイルシートによる Web ページ作成の基礎 .図書館情報システムの活用法 .Social Web Services の利用法 第3部 アプリケーション編 .ワード・プロセッサー MS Word 2010 の活用法 .表計算ソフトウェア MS Excel 2010 の活用法 .プレゼンテーション技法と MS PowerPoint 2010 の活用法 12. OpenOffice. org Writer, Calc, Impress などの活用法

13.データベース・システム Access の活用法 14.タイプセッティング・システム LaTeX による論文の作成 第4部 情報倫理編 15.情報倫理の遵守とマナー,インターネット上の脅威と対策 第 5 部 データ処理・データ解析編 16.数式処理システム Mathematica の活用法 17.データ解析用アプリケーション・ソフトウェアの活用法 参照文献 索引

ISBN978-4-340-53017-5, 456 ページ, ¥3,000

H24(2012) 通算第 20 版 富山大学出版会 2012 年版大学生の情報リテラシー 大学生の ICT 活用標準テキスト[第 6 版] 0. このテキストについて 第1部 コンピューター操作編 1.OS とファイル・システム 2.e-Learning システムの使い方 3.テキスト・エディタの使い方 第2部 インターネット編 4.電子メールの使い方 5.Web ブラウザと Search Engine の使い方 6.HTML とスタイルシートによる Web ページ作成の基礎 7.図書館情報システムの活用法 8.Social Web Services の利用法 第3部 アプリケーション編 9.プレゼンテーション技法と MS PowerPoint 2010 の活用法 10.ワード・プロセッサーMS Word 2010 の利用法 11.表計算ソフトウェア MS Excel 2010 の活用法 12.タイプセッティング・システム LaTeX による論文の作成 第 4 部 情報倫理編 13.情報倫理の遵守とマナー,インターネット上の脅威と対策 第 5 部 データ処理・データ解析編 14.数式処理システム Mathematica の活用法 15.データ解析用アプリケーション・ソフトウェアの活用法 参照文献 索引

ISBN978-4-340-53018-2, 427 ページ, ¥3,000

H25(2013) 通算第 21 版 富山大学出版会 年版大学生の情報リテラシー 大学生の ICT 活用標準テキスト[第 7 版] .このテキストについて 第1部 コンピューター操作編 .OS とファイル・システム .e-Learning システムの使い方 .テキスト・エディタの使い方 第2部 インターネット編 .電子メールの使い方 .Web ブラウザと Search Engine の使い方 .HTML とスタイルシートによる Web ページ作成の基礎 .図書館情報システムの活用法 .Social Web Services の利用法 第3部 アプリケーション編 .ワード・プロセッサーMS Word 2010 の利用法 .表計算ソフトウェア MS Excel 2010 の活用法 .プレゼンテーション技法と MS PowerPoint 2010 の活用法 .タイプセッティング・システム LaTeX による論文の作成 第 4 部 情報倫理編 .情報倫理の遵守とマナー,インターネット上の脅威と対策 第 5 部 データ処理・データ解析編 14. 数式処理システム Mathematica の活用法 .統計解析アプリケーション・ソフトウェアの活用法 .データ処理用プログラミング言語の活用法 参照文献 索引

ISBN978-4-340-53021-2, 469 ページ, ¥3,000

H26(2014) 通算第 22 版 富山大学出版会 年版大学生の情報リテラシー 大学生の ICT 活用標準テキスト[第 8 版] .このテキストについて 第1部 コンピューター操作編 .OS とファイル・システム .e-Learning システムの使い方 .テキスト・エディタの使い方 第2部 インターネット編 .電子メールの使い方 .Web ブラウザと Search Engine の使い方 .HTML とスタイルシートによる Web ページ作成の基礎 .図書館情報システムの活用法 .Social Web Services の利用法 第3部 アプリケーション編 .ワード・プロセッサーMS Word 2013 の利用法 .表計算ソフトウェア MS Excel 2013 の活用法 .プレゼンテーション技法と MS PowerPoint 2013 の活用法 .タイプセッティング・システム LaTeX による論文の作成

```
第 4 部 情報倫理編
13.情報倫理の遵守とマナー,インターネット上の脅威と対策
第 5 部 データ処理・データ解析編
14. 数式処理システム Mathematica の活用法
15.統計解析アプリケーション・ソフトウェアの活用法
16.データ処理用プログラミング言語の活用法
参照文献
索引
```
ISBN978-4-340-53023-6, 466 ページ, ¥3,000

H27(2015) 通算第 23 版 富山大学出版会 2015 年版大学生の情報リテラシー 大学生の ICT 活用標準テキスト[第 9 版] 第1部 コンピューター操作編 1.パーソナル・コンピューターの使い方 2.テキスト・エディタの使い方 第2部 インターネット編 3.電子メールの使い方 4.Web ブラウザと Search Engine の使い方 第3部 アプリケーション編 5.ワード・プロセッサーMS Word 2013 の利用法 6.表計算ソフトウェア MS Excel 2013 の活用法 7.プレゼンテーション技法と MS PowerPoint 2013 の活用法 8.タイプセッティング・システム LaTeX による論文の作成 第 4 部 情報倫理編 9.情報倫理の遵守とマナー,インターネット上の脅威と対策 附録 附録 A ALC NetAcademy2 英語学習システムの使い方 附録 B HTML とスタイルシートによる Web ページ作成の基礎 附録 C 図書館情報システムの活用法 参照文献

ISBN978-4-340-53026-7, 262 ページ, ¥2,400